## Правила набору тексту

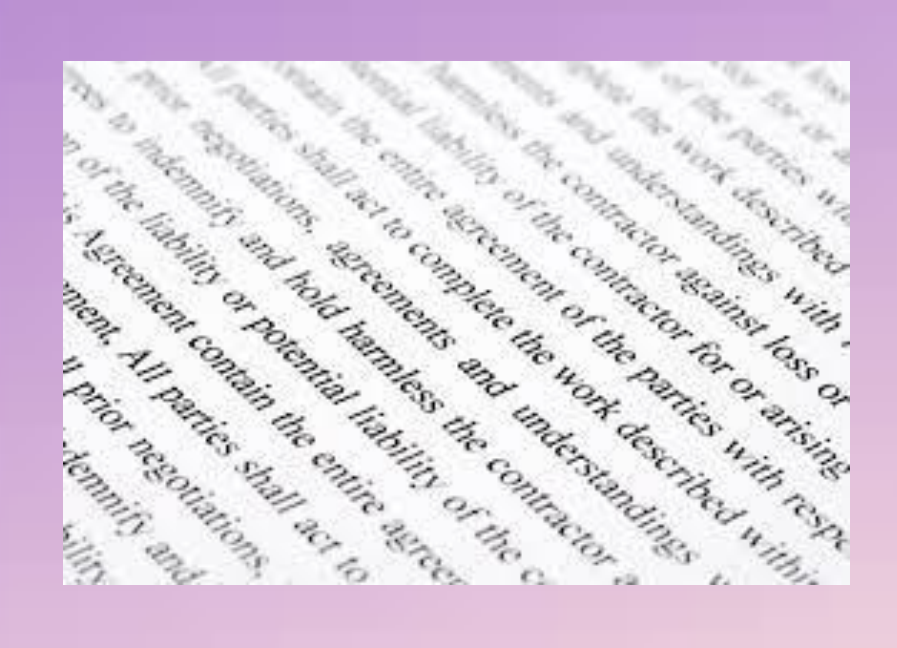

Підготувала студентка групи МІ19Б Фізико-математичного факультету Уманець Катерина

## *Між словами ставиться лише один пропуск*

*Наприклад: Текстовий\_редактор Текстовий\_ \_ \_редактор* *Розділовий знак не відривають від слова, після розділового знаку ставиться пропуск* 

*Наприклад:* 

*Текстовий редактор\_.\_ Текстовий редактор\_,\_який… Текстовий редактор\_;\_ Текстовий редактор\_?\_*

*Текстовий\_редактор.\_ Текстовий\_редактор,\_який… Текстовий\_редактор?\_ Текстовий\_редактор;\_*

*Не потрібно примусово переходити на новий рядок редактор це зробить автоматично!!!*

## *Слова не ділять на склади і не переносять*

*Наприклад: Текстовий\_редактор Текстовий\_редак- тор*

## Дякую за увагу!